\*\*\* Create a table and populate with the ID column initially set to allow nulls SQL> CREATE TABLE no nulls (id NUMBER); Table created. SQL> INSERT INTO no nulls SELECT rownum FROM dual CONNECT BY level <=10000; 10000 rows created. SQL> COMMIT; Commit complete. \*\*\* Create an index on the ID column SQL> CREATE INDEX no nulls id i ON no nulls(id); Index created. SQL> exec dbms stats.gather table stats(ownname=>NULL, tabname=>'NO NULLS', estimate percent=> NULL, method opt=> 'FOR ALL COLUMNS SIZE  $1'$ ); PL/SQL procedure successfully completed. SQL> set autotrace on \*\*\* Search for all rows where the ID is NULL. There are none, but the CBO can't know this as the column allows NULLs \*\*\* Therefore a FTS must be performed SQL> SELECT \* FROM no nulls WHERE id IS NULL; no rows selected Execution Plan ---------------------------------------------------------- 0 SELECT STATEMENT Optimizer=CHOOSE (Cost=7 Card=1 Bytes=3) 1 0 TABLE ACCESS (FULL) OF 'NO\_NULLS' (Cost=7 Card=1 Bytes=3) Statistics ---------------------------------------------------------- 0 recursive calls 0 db block gets 23 consistent gets 0 physical reads 0 redo size 152 bytes sent via SQL\*Net to client 235 bytes received via SQL\*Net from client 1 SQL\*Net roundtrips to/from client

0 sorts (memory)

0 sorts (disk)

0 rows processed

\*\*\* Now change the column to be NOT NULL and validated. The column can no longer possibly have any NULL values, it's impossible.

SQL> ALTER TABLE no nulls MODIFY id NOT NULL;

Table altered.

\*\*\* Now search for NULLs and the CBO uses the index to confirm there indeed are no nulls. Much more efficient.

SQL> SELECT \* FROM no nulls WHERE id IS NULL;

no rows selected

Execution Plan

----------------------------------------------------------

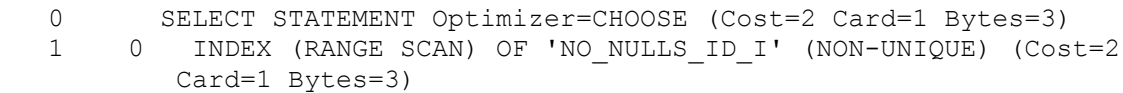

Statistics

----------------------------------------------------------

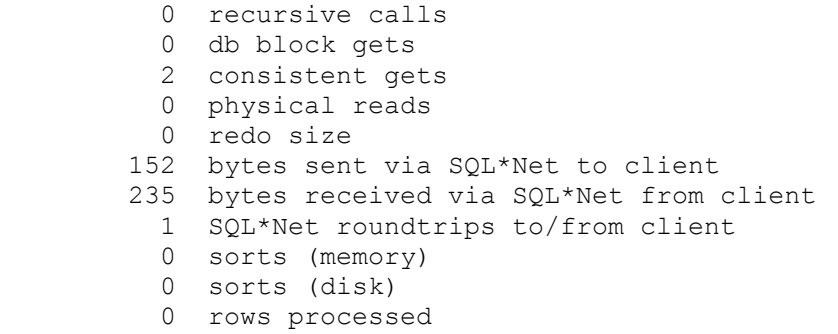

\*\*\* Now reset the constraint to NOT NULL but this time with NOVALIDATE

SQL> ALTER TABLE no nulls MODIFY id NULL;

Table altered.

SQL> ALTER TABLE no nulls MODIFY id NOT NULL NOVALIDATE;

Table altered.

\*\*\* The CBO can no longer guarantee no NULL values and so must perform a FTS

SQL> SELECT \* FROM no nulls WHERE id IS NULL;

no rows selected

## Execution Plan

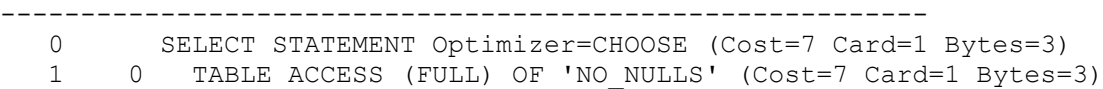

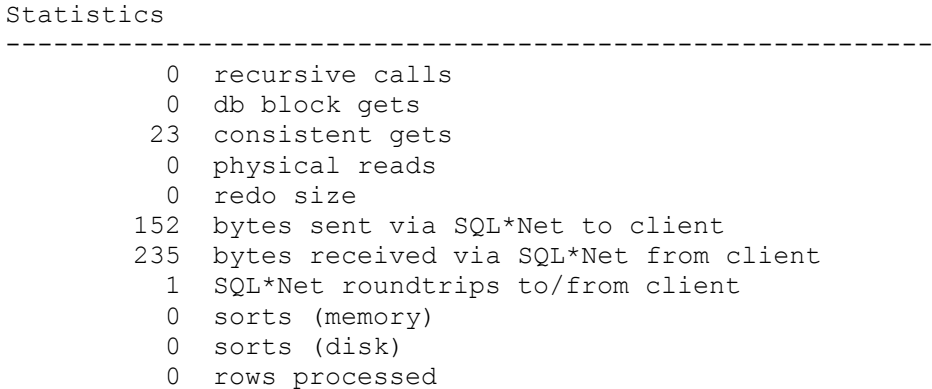

\*\*\* Now validate the constraint but drop the index

SQL> ALTER TABLE no nulls MODIFY id NULL;

Table altered.

SQL> ALTER TABLE no nulls MODIFY id NOT NULL VALIDATE;

Table altered.

SQL> DROP INDEX no nulls id i;

Index dropped.

\*\*\* The CBO requires the index to bypass the FTS in 9i. No index, a FTS is used even though the CBO knows no data can match the criteria

SQL> SELECT \* FROM no nulls WHERE id IS NULL;

no rows selected

Execution Plan

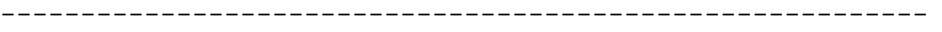

0 SELECT STATEMENT Optimizer=CHOOSE (Cost=7 Card=1 Bytes=3)

1 0 TABLE ACCESS (FULL) OF 'NO\_NULLS' (Cost=7 Card=1 Bytes=3)

## Statistics

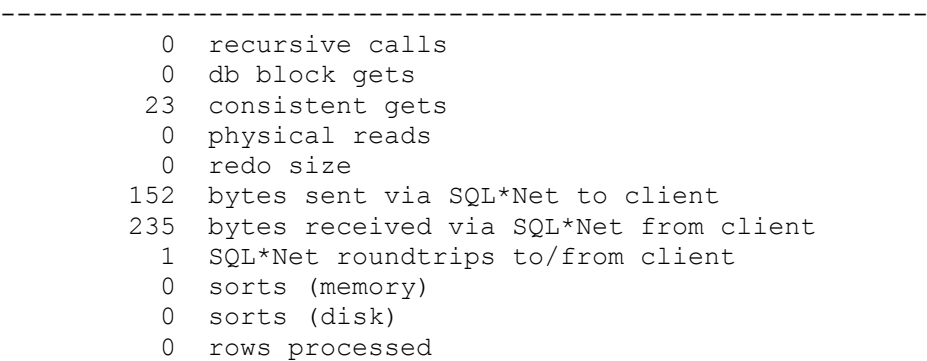